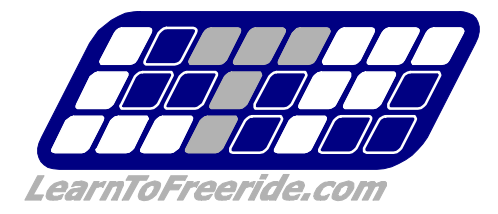

### **Instructions for Volume 1 – Flatland, Rails, and Jibbing**

### **Getting Started:**

We are excited to help you get the snowboarding skills that will change how you ride forever! Before jumping right in, here are a few tips so you can get the most out of our CD-ROM.

#### **Basic Snowboarding Skills:**

This CD-ROM is designed to assist you in learning beginning through intermediate freestyle tricks and moves. We recommend that you become proficient in the following skills before you try any freestyle tricks on the mountain: riding straight on a flat board, turning on both edges, stopping, and getting on and off the lift safely.

#### **Navigation Help:**

There are three different skins that you can view the video clips in. The screen shots below will help you know where to look when you are in the Tricks & Moves section of the application.

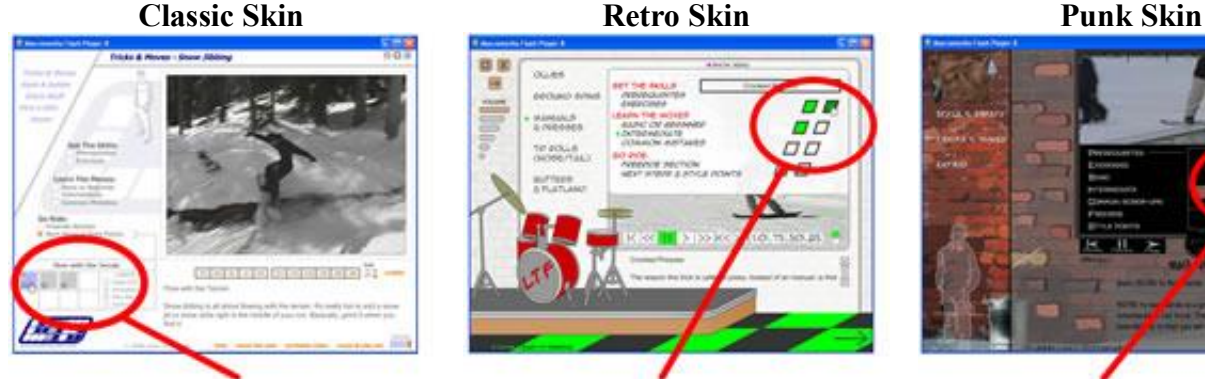

**Click here to view the videos Click here to view the videos Click here to view the videos** 

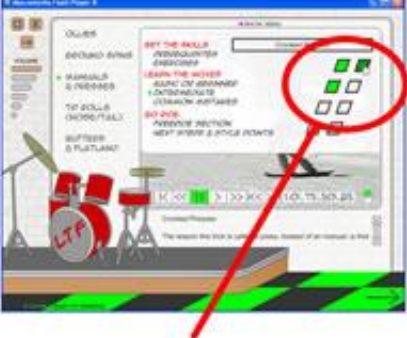

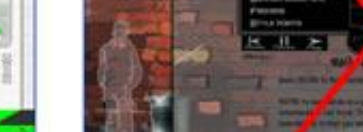

# **Copy to Hard Drive:**

For optimum performance and faster playback, copy the contents of the CD to your hard drive.

- 1. Create a new folder on your hard drive or desktop. Name it "LTF".
- 2. Browse to the CD and select all of the contents.
- 3. Copy the contents by selecting "copy" from the edit menu.
- 4. Paste all of the contents into the new LTF folder by selecting the new folder and choosing "paste" from the edit menu.
- 5. If you know how to create a shortcut, add one to your desktop.

#### **Mac Update:**

If you are a Mac user, there is an update online with additional instructions to help with the background music. Please visit: http://www.learntofreeride.com/mac

# **Additional Help:**

We have included a help menu that you can access from the Classic Skin. It is easy to use and will give you info about the video controls, hidden buttons, modifying the music playlist, and more. We would be happy to assist you via our website, learntofreeride.com or you can email any questions to info@learntofreeride.com.